#### **ALCF BLUE GENE /Q SYSTEMS PART 2: INTER-NODE COMMUNICATION**

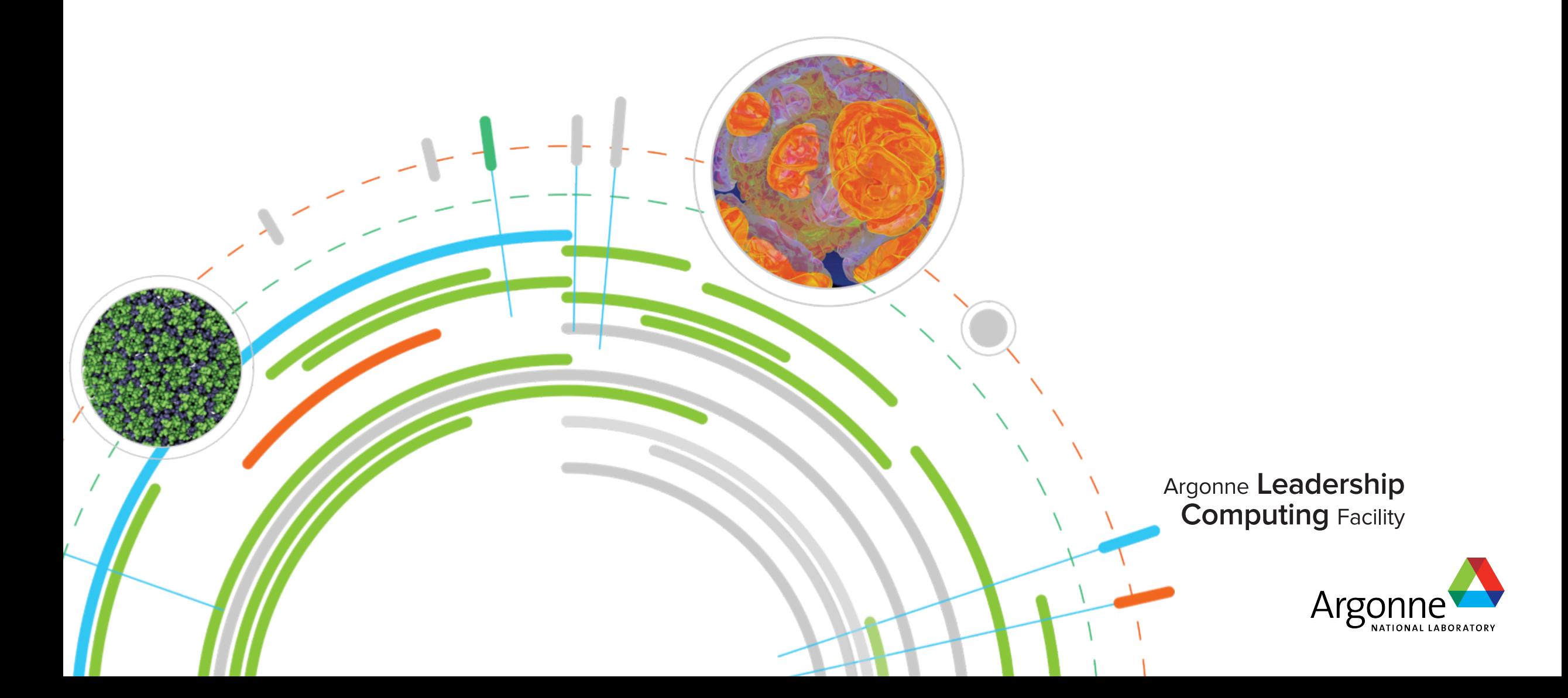

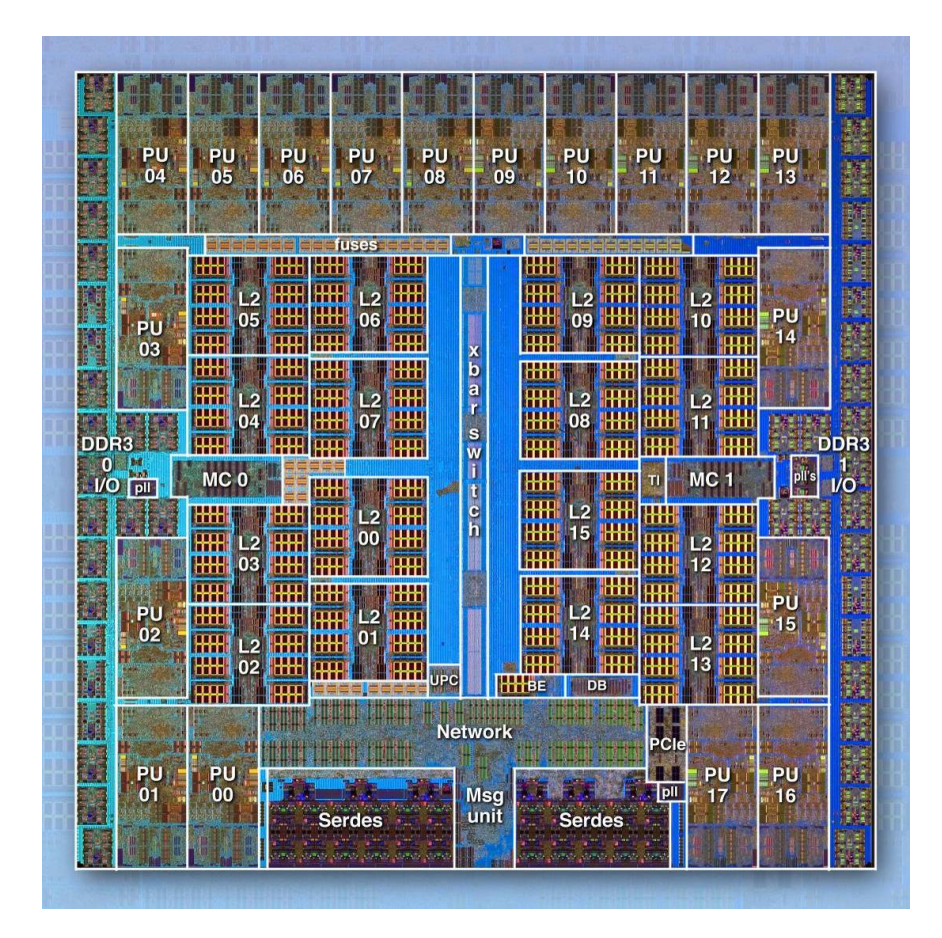

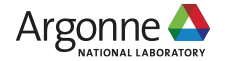

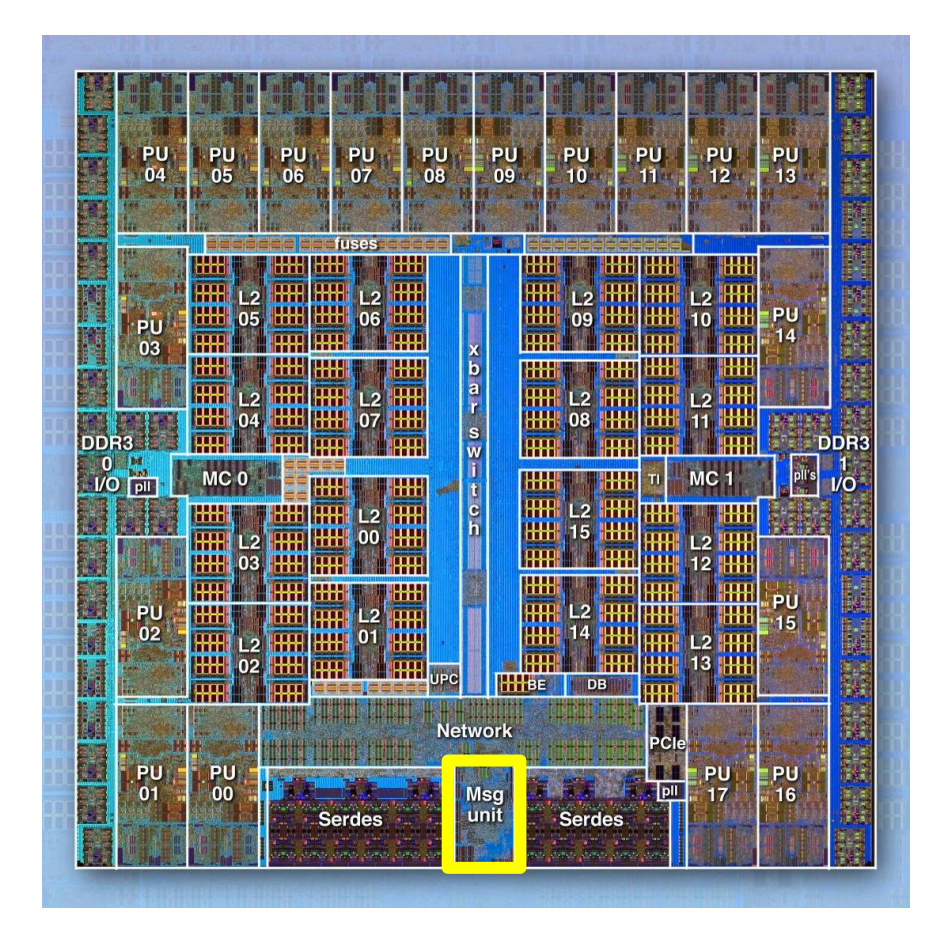

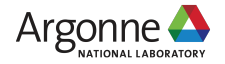

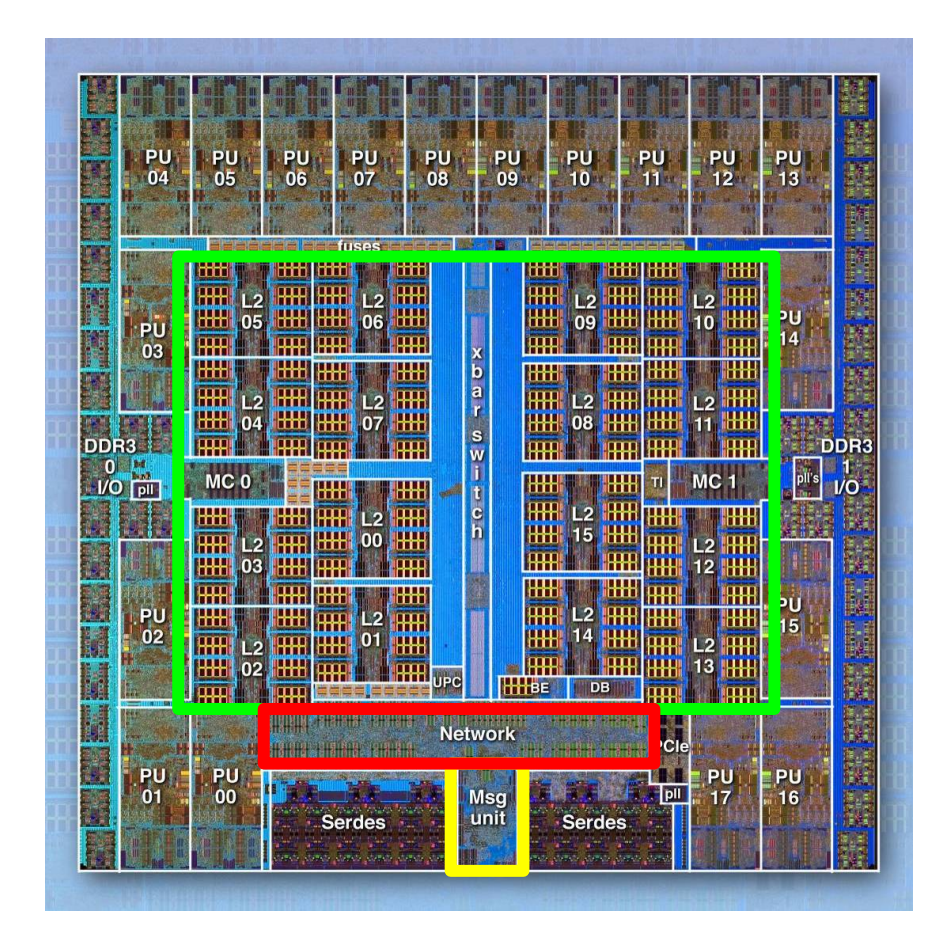

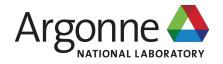

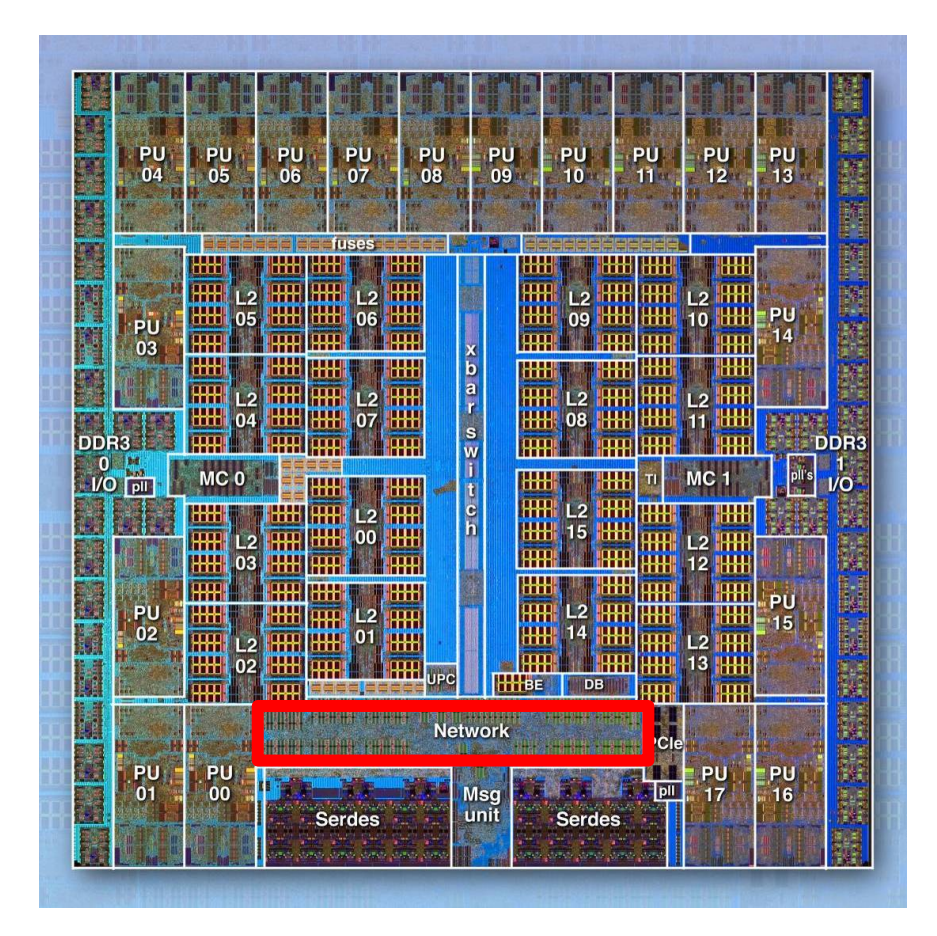

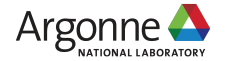

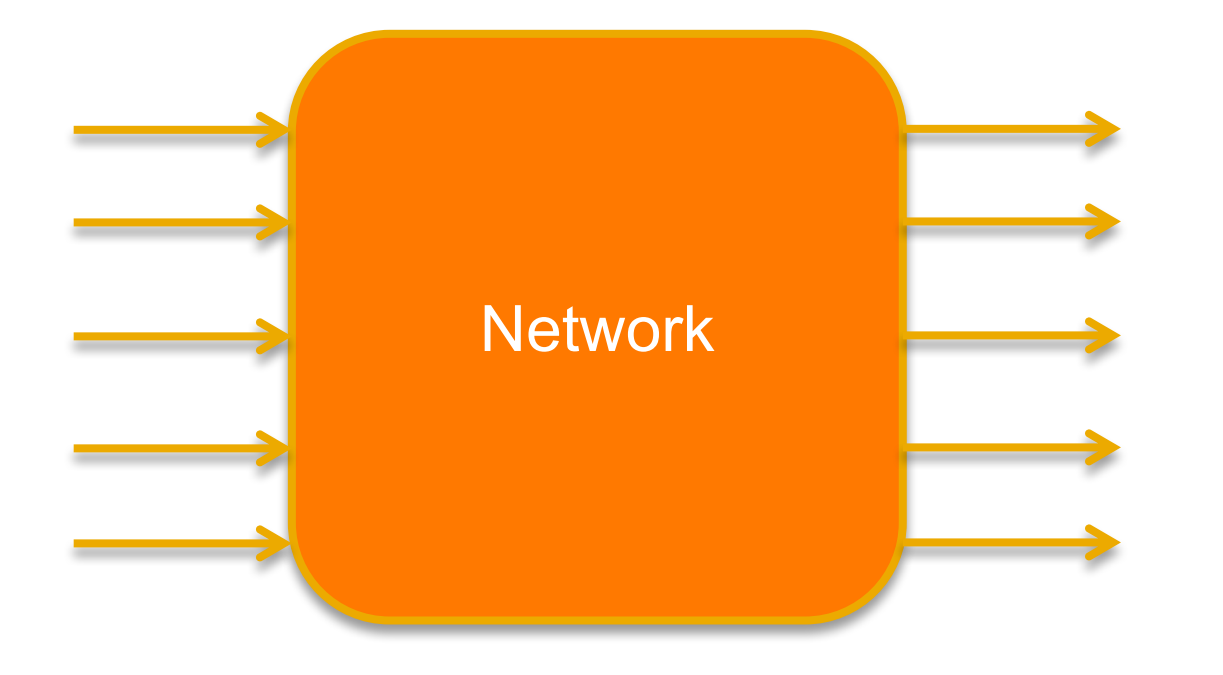

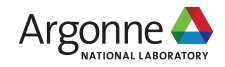

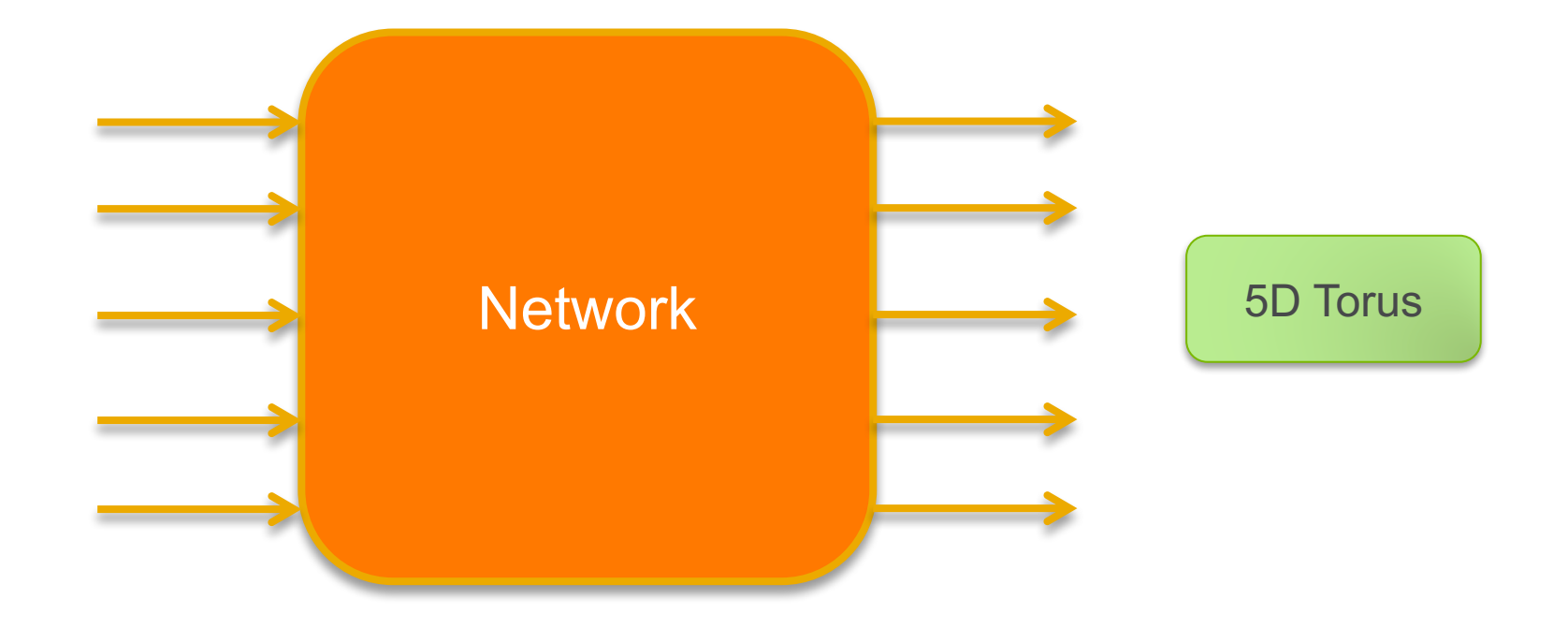

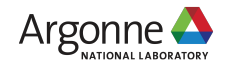

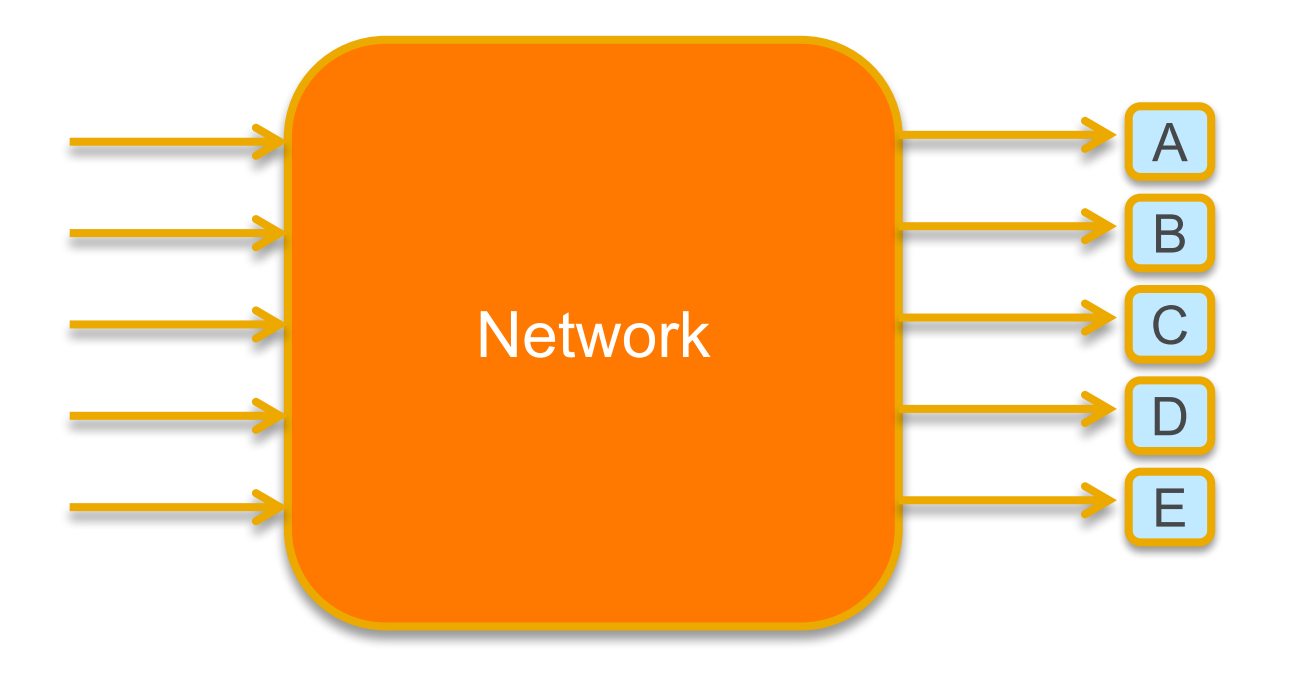

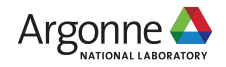

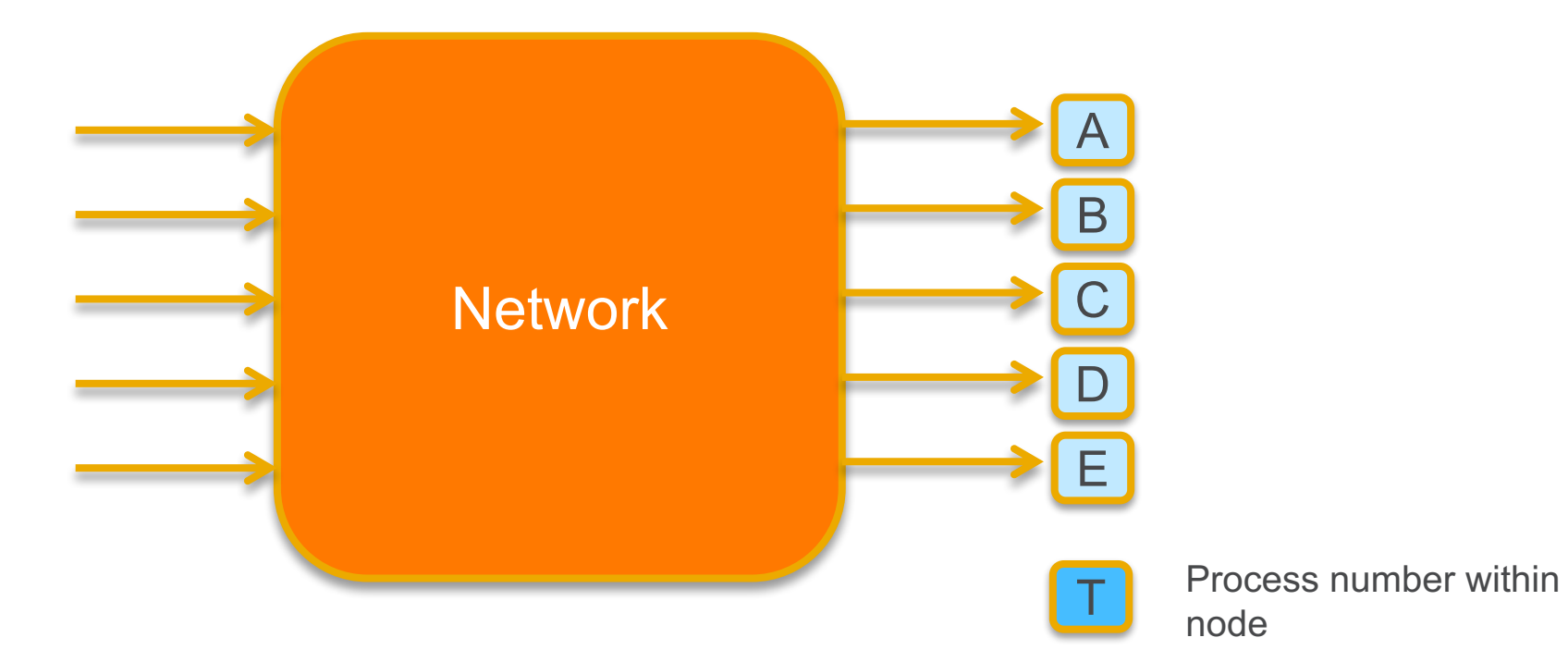

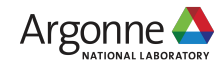

### **BG/Q 512 NODE TORUS PARTITION**

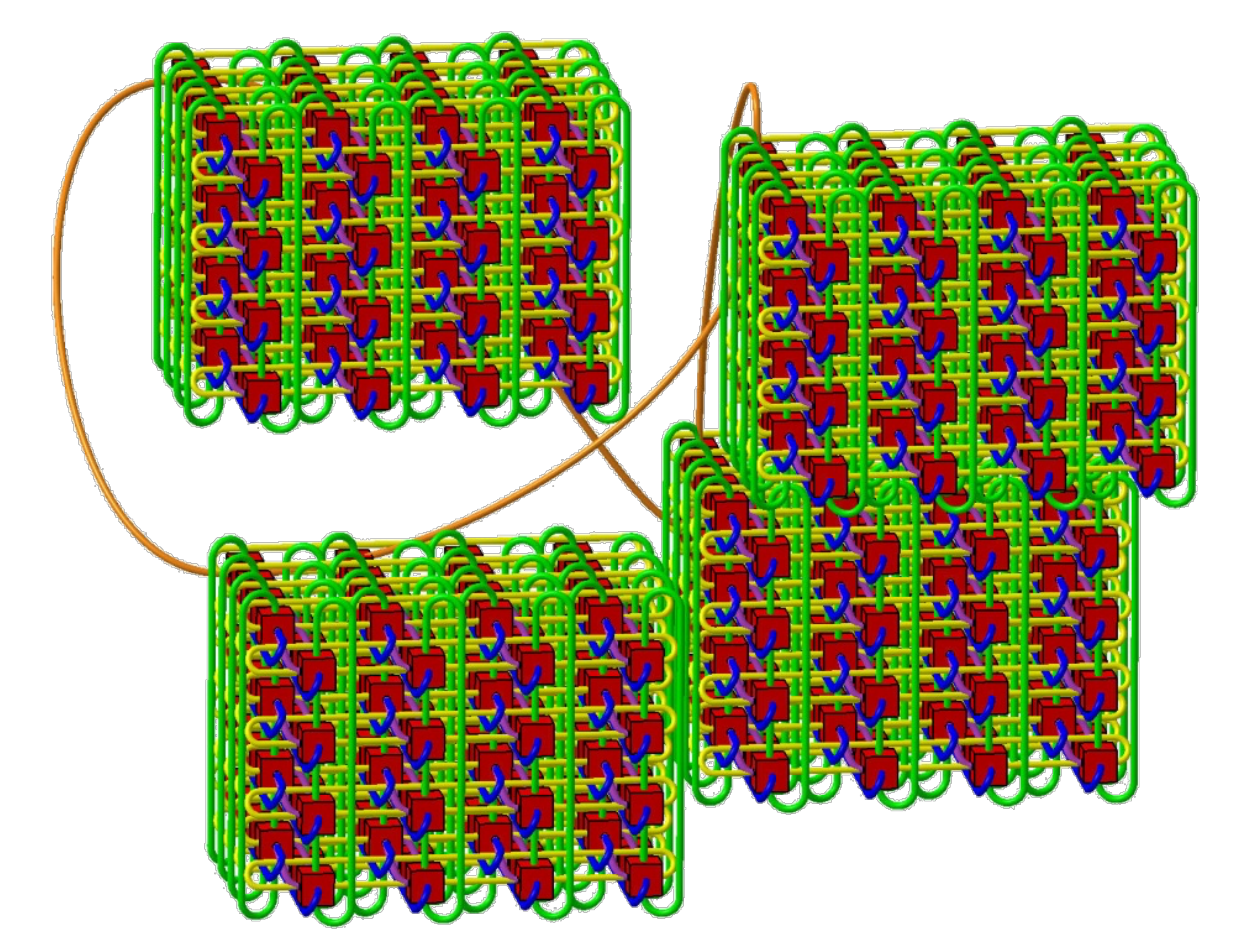

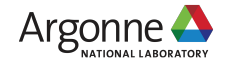

### **BG/Q 512 NODE TORUS PARTITION**

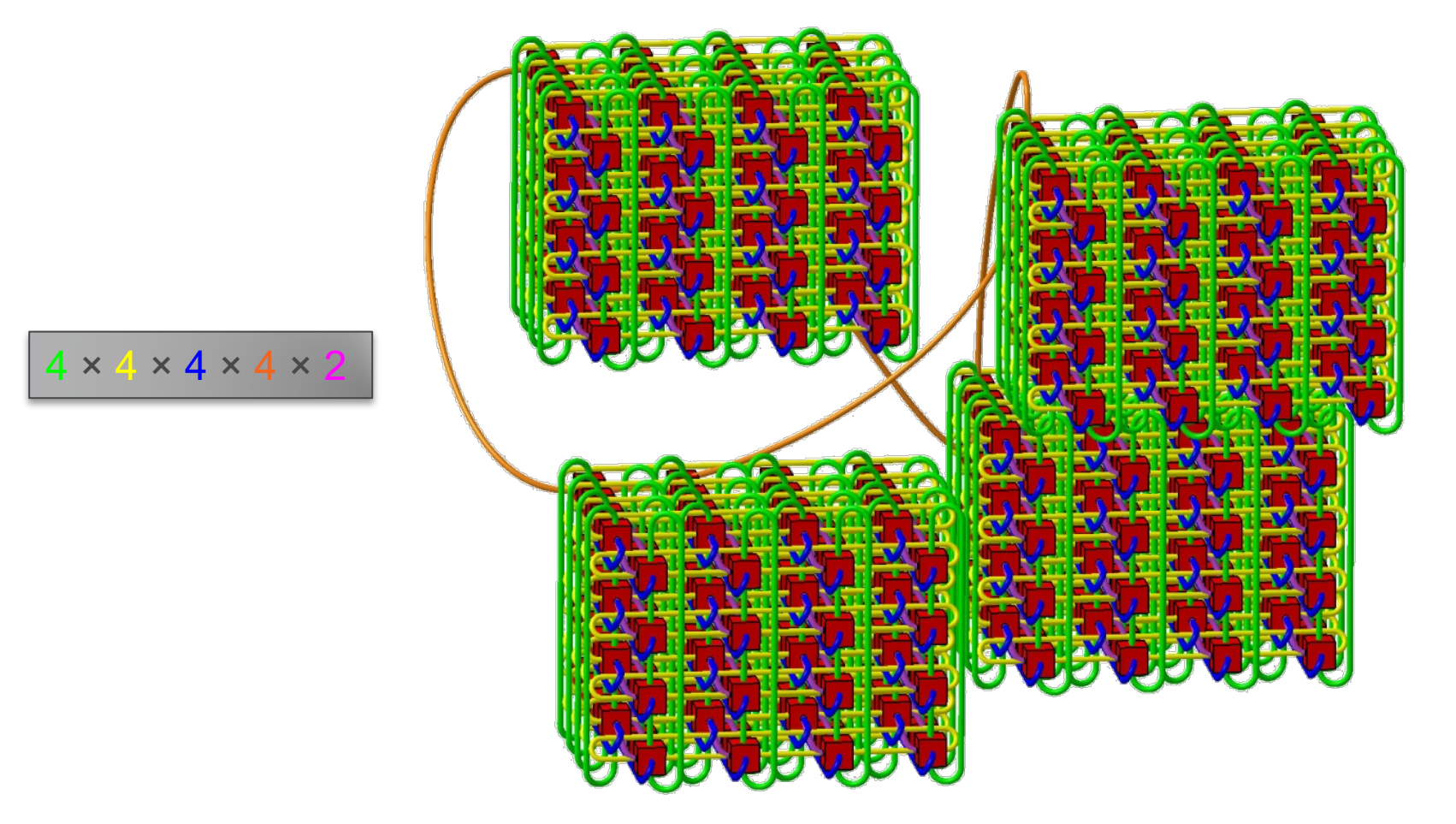

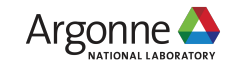

# **MAPPING RANKS/PROCESSES TO NODES**

¤Permutation of ABCDET

…

### **■ABCDET on midplane --mode c1**  $<$ 4,4,4,4,2,1>

Rank 0 coordinates  $<$  0, 0, 0, 0, 0, 0 $>$ Rank 1 coordinates <0,0,0,0,1,0> Rank 2 coordinates <0,0,0,1,0,0> Rank 3 coordinates <0,0,0,1,1,0> Rank 4 coordinates <0,0,0,2,0,0> Rank 5 coordinates <0,0,0,2,1,0> Rank 6 coordinates <0,0,0,3,0,0> Rank 7 coordinates <0,0,0,3,1,0> Rank 8 coordinates <0,0,1,0,0,0>

Rank 511 coordinates <3,3,3,3,1,0> **⊗runjob --mapping TEDCBA** 

◎ Mapping file

…

 $\circ$  0 0 0 0 0 0 # rank 0 0 0 0 0 1 0 # rank 1 0 0 0 1 0 0 # rank 2

 $\bullet$  runjob --mapping *mapfilename* 

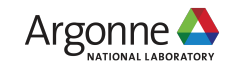

# **MAPPING RANKS/PROCESSES TO NODES (CONT'D)**

¤**Goal:** in cartesian topology

¥Preserve locality for nearestneighbor

**■Minimize extra hops in partition** 

¤Example: 2D logical topology ¥Midplane c16 <4,4,4,4,2,16>  $\circ$ Two ways to implement

1. Generate map file

2. Order the ranks in a new MPI communicator

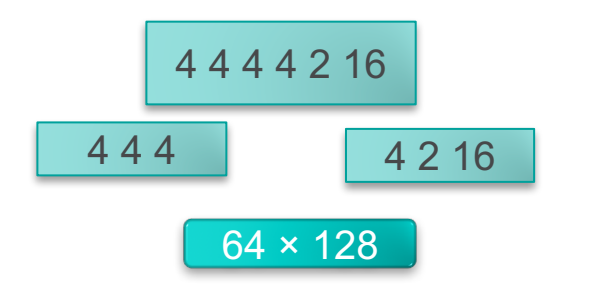

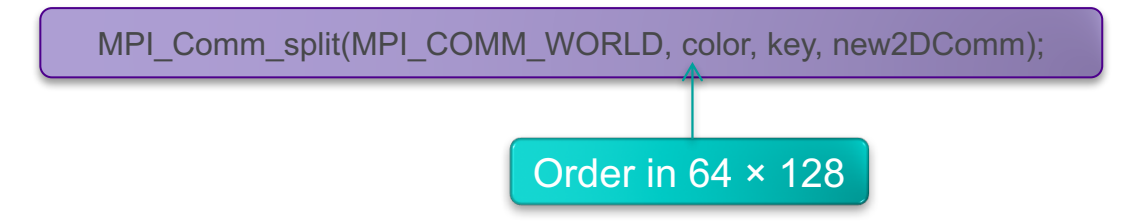

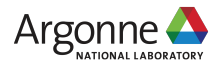

# **TOPOLOGY ACCESS: MPIX**

#include <mpix.h>

MPIX\_Init\_hw(MPIX\_Hardware\_t \*hw)

int MPIX\_Torus\_ndims(int \*numdimensions) int MPIX\_Rank2torus(int rank, int \*coords) int MPIX Torus2rank(int \*coords, int \*rank)

#### MPIX Hardware t

- Physical rank irrespective of mapping
- Size of block irrespective of mapping
- Number of processes per node
- Core-thread ID of this process
- Frequency of the processor clock
- Size of the memory on the compute node
- Number of torus dimensions
- Size of each torus dimension
- Torus coordinates of this process
- Wrap-around link attribute for each torus dimension

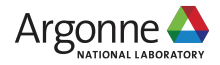

# **NETWORK SPEED IS A MAJOR STRENGTH OF BG/Q**

¤Each A/B/C/D/E link bandwidth: 4 GB/s

¤Bisection bandwidth (32 racks): 13.1 TB/s

**■**<del>■</del> <del>■</del> HW latency

¥Best: 80 ns (nearest neighbor)

¥Worst: 3 μs (96-rack 20 PF system, 31 hops)

¤MPI latency (zero-length, nearest-neighbor): 2.2 μs

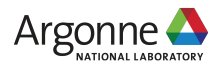

### **BLUE GENE/Q COMMUNICATION PROGRAMMING**

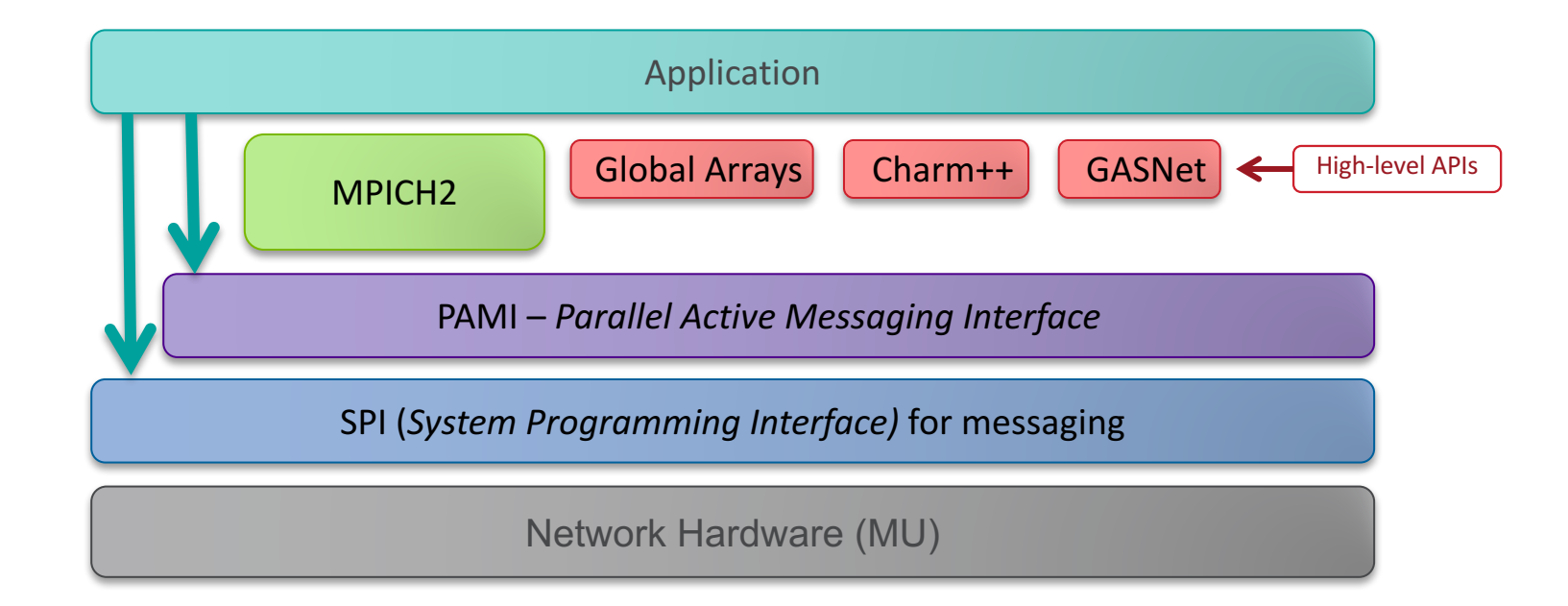

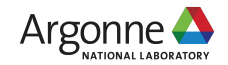

- $\circ$  Based on MPICH
- $\circ$  Fully open source
- $\odot$  MPI-2.2
- ¥ *Except* incompatible features (needing fork, e.g. MPI\_Comm\_spawn)

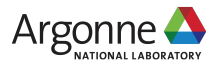

+mpiwrapper-xl

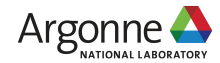

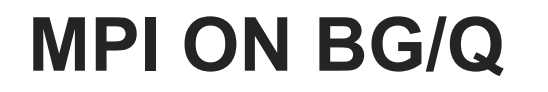

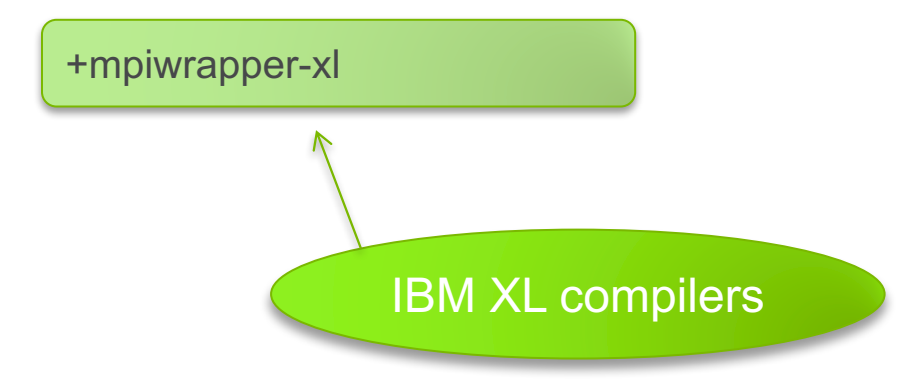

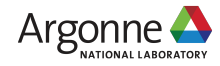

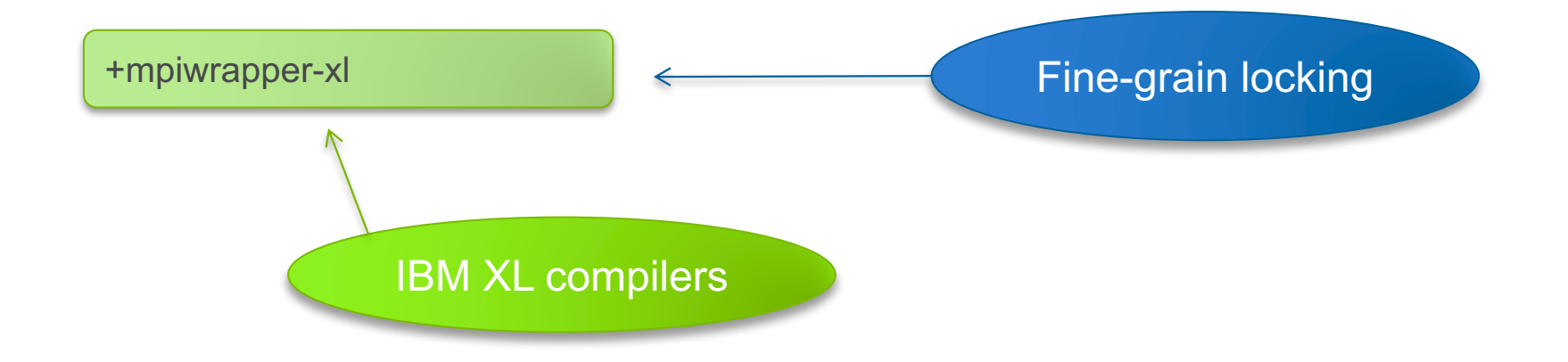

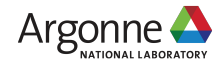

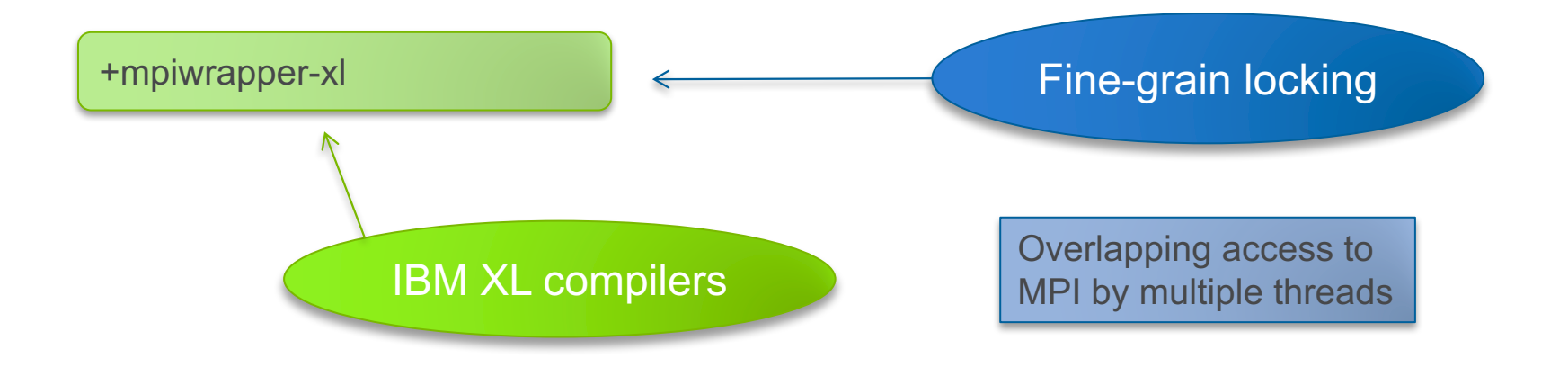

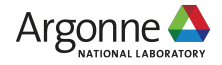

+mpiwrapper-xl.legacy

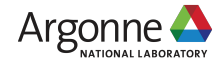

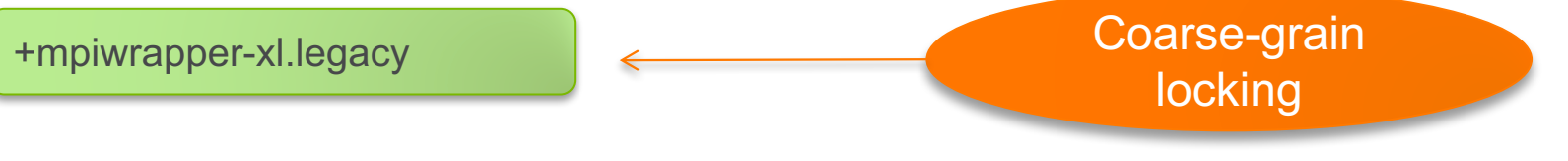

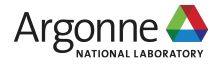

+mpiwrapper-xl.legacy Coarse-grain locking

> Mutual exclusion between threads at MPI function level

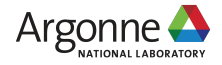

+mpiwrapper-xl.legacy.ndebug

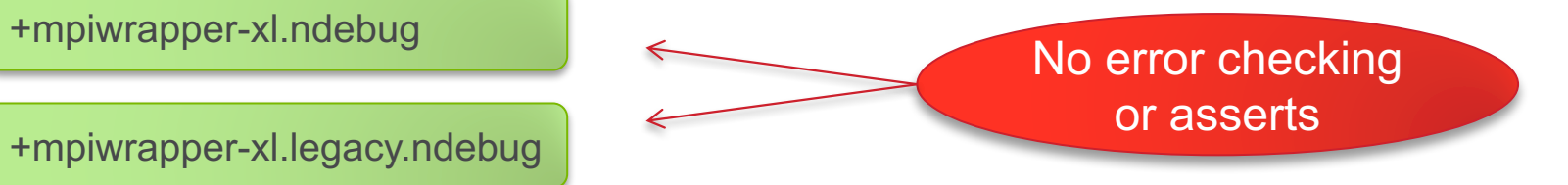

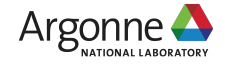

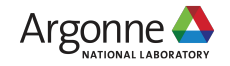

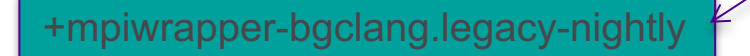

+mpiwrapper-bgclang-nightly

+mpiwrapper-bgclang.legacy

+mpiwrapper-bgclang

+mpiwrapper-gcc.legacy.ndebug

+mpiwrapper-gcc.ndebug

+mpiwrapper-gcc.legacy

+mpiwrapper-gcc

#### **MPI ON BG/Q**

Clang/LLVM compilers

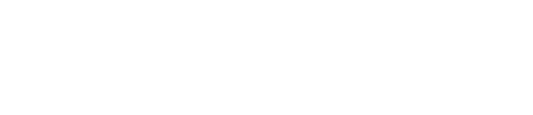

GNU compilers

26

### **MPI-3**

 $\circ$ No official support on BG/Q – consider it a supported beta

```
¤Nonblocking collectives: use PAMI
```
¤Remote Memory Access (RMA): *use PAMI*

¤Other MPI-3 features:

```
\circMPI + MPIX + PAMI + SPI
```
⊙There's also a OFI-based version under development

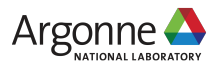

### **SIMPLE TUNING WITH PAMI**

⊙ PAMI is to BG/Q as IBVERBs is to a Beowulf or uGNI is to a Cray

- $\circ$  point-to-point communication routing can either be:
	- Deterministic:
		- $\circ$  packets always take the same route
		- o lower latency
		- $\circ$  hotspots are possible

¥ Adaptive:

- ¡ packets can take several different routes determined at runtime based on load
- $\circ$  keeps things balanced
- $\circ$  adds latency

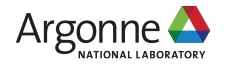

# **SIMPLE TUNING WITH PAMI**

#### ◎ Routing depends on protocol – defaults:

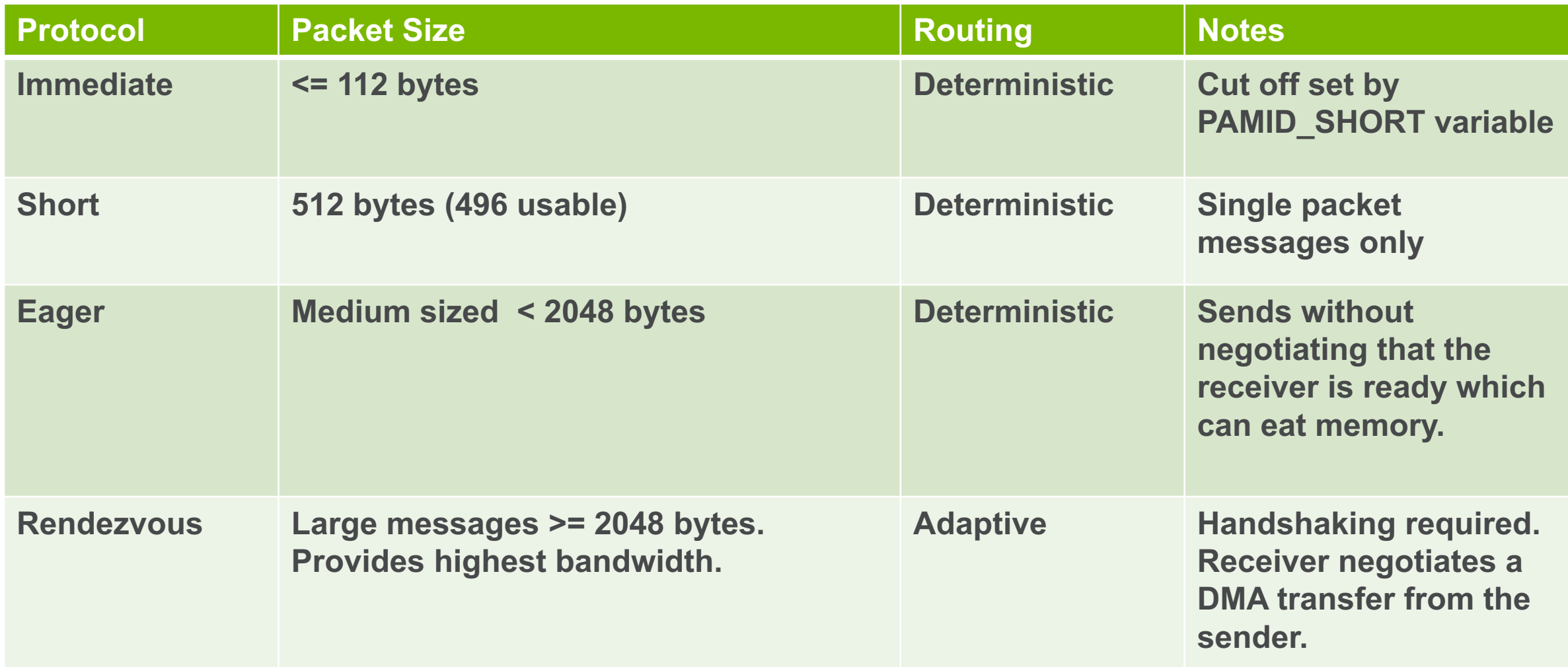

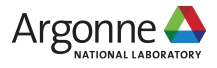

### **SIMPLE TUNING WITH PAMI**

 $\circ$  One can choose to use rendezvous protocol with the PAMID RZV variable

⊙ Profile for your communication patterns, then:

● Lower if:

¡There's high overlap of communication and computation

 $\circ$  Eager is creating congestion

 $\circ$  Latency isn't a huge factor for medium size messages

 $\circ$  You run out of memory due to MPI \*Sends

● Raise if:

- $\circ$  Most communication is nearest-neighbor
- $\circ$  Latency is important for medium-sized messages

 $\circ$  Drop to 0 if:

 $\circ$  Eager messages are causing full-system jobs to run out of memory

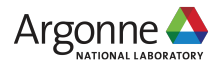

### **REFERENCES**

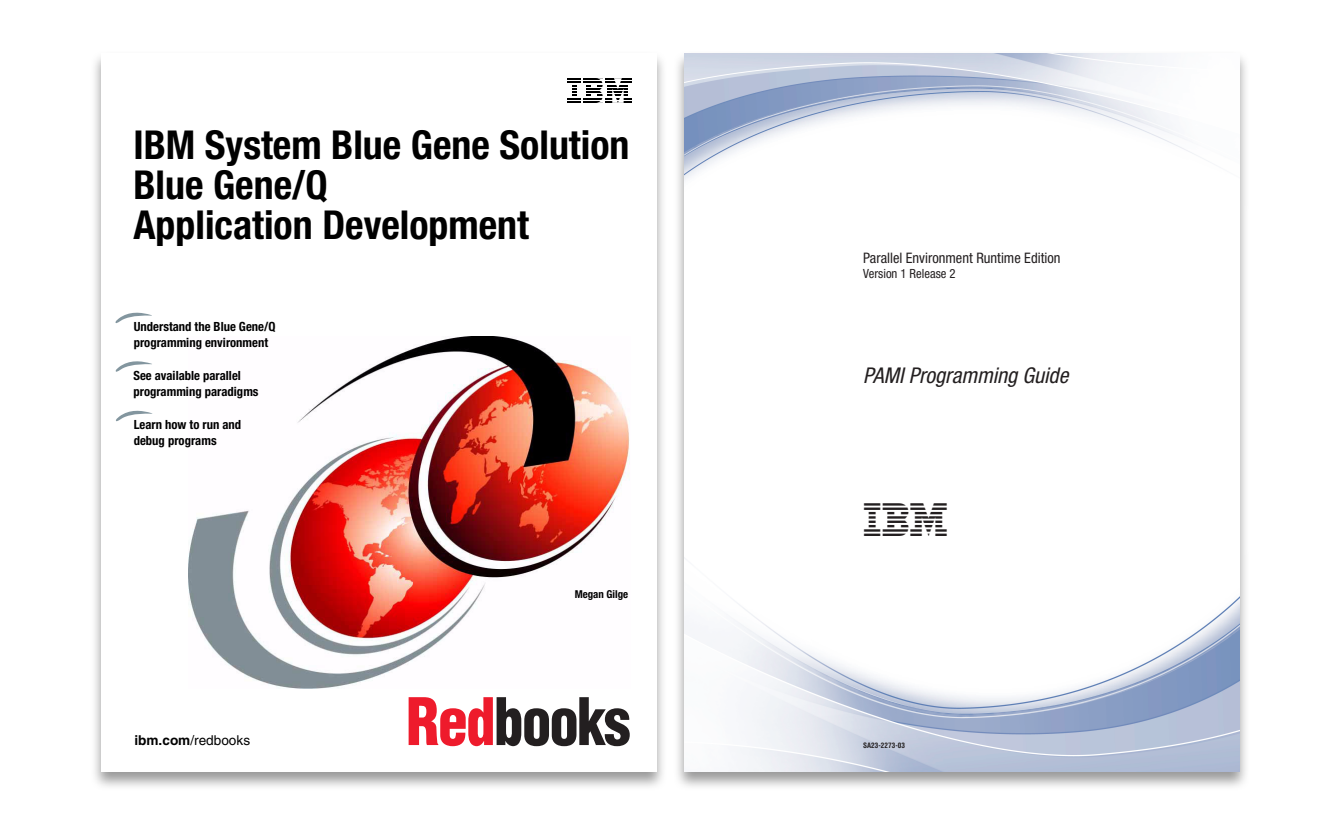

- <sup>®</sup> PAMI Doxygen documentation
- ¥ /bgsys/drivers/ppcfloor/comm/s ys/include/pami.h
- IPDS 2012 Talk (Sameer Kumar)
- ◎ OpenSHMEM 2013 talk (Alan Benner)
- ◎ Mysteries of the Deep (J. Hammond)
- ◎ pami-examples on Google Code

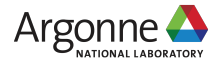

### **END**

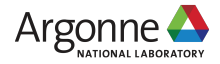